# Класове в C++ (упражнение) (Rev: )

Любомир Чорбаджиев $<sup>1</sup>$ </sup> lchorbadjiev@elsys-bg.org

<sup>1</sup>Технологическо училище "Електронни системи" Технически университет, София

6 декември 2006 г.

Л. Чорбаджиев (ELSYS) Класове в C++ [\(упражнение\)](#page-15-0) (Rev: ) 6 декември 2006 г. 1 / 16

<span id="page-0-0"></span>A DIA KRIA KEI KEN ELI KORO

# Point.hpp

```
_1#ifndef POINT_HPP__
2\frac{H}{H}define POINT_HPP__
3
4 class Point {
  double x_, y_;
6 public :
7 Point (double x=0.0, double y=0.0)
8 : x_-(x), y_-(y)9 {}
10 double get_x(void) const { return x_ ; }
11 double get_y (void) const { return y_; }
```
네 로 ▶ 네 로 ▶ - 로 - 10 Q Q Q

# Point.hpp

```
12 Point & set_x (double x) {
13 X_-= X;14 return * this;
15 }
16 Point & set_y (double y) {
17 y = y;18 return * this;
19 }
20 void print () const;
21 };
22
23 \#endif
```
Л. Чорбаджиев (ELSYS) Класове в C++ [\(упражнение\)](#page-0-0) (Rev: ) 6 декември 2006 г. 3 / 16

← □ ▶ ⊣ n □ ▶

제 로 ▶ 제 로 ▶ 그 로 : 10 Q Q Q

```
_1\#include <iostream>
2 using namespace std;
3
4 #include "Point.hpp"
5
6 void Point:: print () const {
7 cout << " (" << x_ << ",.." << y_ << ")";
8 }
```
Л. Чорбаджиев (ELSYS) Класове в C++ [\(упражнение\)](#page-0-0) (Rev: ) 6 декември 2006 г. 4 / 16

**KERKER E KORA** 

( □ ) ( 何 )

### Rectangle.hpp

```
1 \#ifndef RECTANGLE_HPP_
2 \#define RECTANGLE_HPP_
3
4 atinclude "Point.hpp"
5
6 class Rectangle {
7 Point bl_, ur_;
8
9 static double max (double a, double b) {
10 return a > b?a:b;
11 \quad \frac{1}{2}12 static double min (double a, double b) {
13 return a < b?a : b;
14 }
```
ヨメ メヨメ

 $\equiv$   $\cap$   $\alpha$ 

# Rectangle.hpp

```
16 public :
17 Rectangle (const Point & p1,
18 const Point & p2);
19 double get_width () const;
20 double get_height () const;
21 double get_x() const;
22 double get_y() const;
23 const Point & get_ur () const;
24 const Point & get_bl() const;
25 void print() const;
26 };
27 #endif
```
**KOD KOD KED KED E VAR** 

```
_1\#include \leiostream>
2 using namespace std;
3
4\#include "Rectangle.hpp"
5
6 Rectangle :: Rectangle (const Point & p1,
Example 2 const Point & p2)
8: bl_{-}(\min(p1.get_x(),p2.get_x());9 \text{ min} ( p1.get_y(), p2.get_y()),
10 ur_ ( max ( p1 . get_x () , p2 . get_x ()) ,
11 max(p1.get_y(), p2.get_y())12 \{ \}
```
KELA KARA KELA ELA KARA KELA

```
_{14} double Rectangle:: get_x() const {
15 return bl_{ -}.get_{ -}x ();
16 }
17 double Rectangle:: get_y() const {
18 return b1<sub>-</sub>.get_y();
19 }
20 const Point & Rectangle:: get_bl() const {
21 return b1_;
22 }
23 const Point & Rectangle:: get_ur () const {
24 return ur_;
25 }
```
Л. Чорбаджиев (ELSYS) Класове в C++ [\(упражнение\)](#page-0-0) (Rev: ) 6 декември 2006 г. 8 / 16

(ロ) (@) (글) (글) (글) 2 (⊙)

### Rectangle.cpp

```
26 double Rectangle:: get_width () const {
27 return ur\_.get_x() - b1, get_x();
28 }
29 double Rectangle::get_height() const {
30 return ur\_ . get_y() - b1, get_y();
31 \}32 void Rectangle :: print () const {
33 cout << "R{":
34 bl_.print();
35 cout \lt\lt ":\cdot";
36 ur_.print ();
37 cout << "}";
38 }
```
Л. Чорбаджиев (ELSYS) Класове в C++ [\(упражнение\)](#page-0-0) (Rev: ) 6 декември 2006 г. 9 / 16

**KOD KOD KED KED E VAR** 

```
40 int main (void) {
41 Rectangle r1 ( Point (0 ,0) , Point (2 ,2));
42 Rectangle r2 ( Point ( -1 , -2) , Point (2 ,1));
43
44 r1.print(); cout << endl;
45 r2.print(); cout << endl;
46 return 0;
47 }
```
[K 로 K X 로 K 코 L YO Q O

(□ ) ( ) →

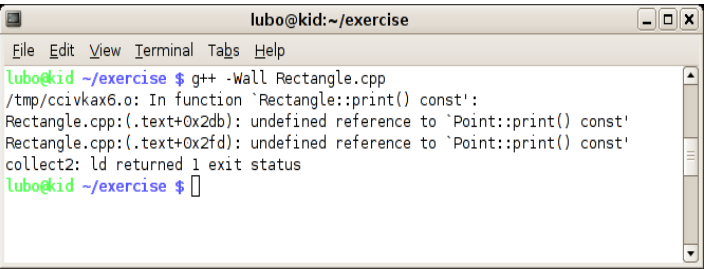

Л. Чорбаджиев (ELSYS) Класове в C++ [\(упражнение\)](#page-0-0) (Rev: ) 6 декември 2006 г. 11 / 16

K ロ > K 레 > K 호 > K 호 > → 호 → K 9 Q Q\*

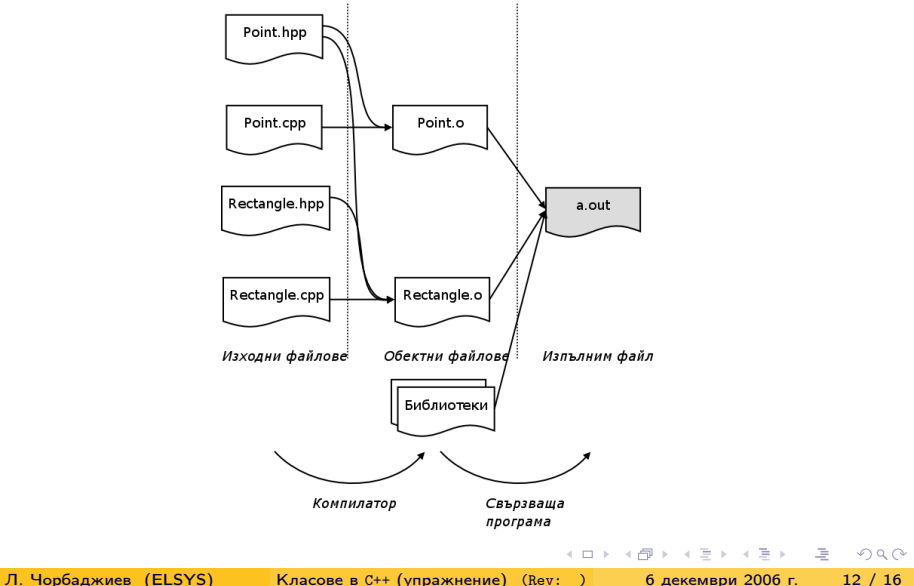

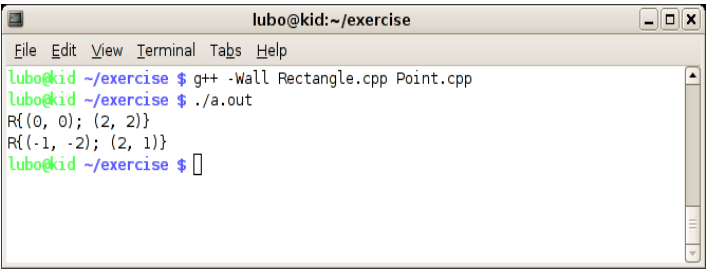

Л. Чорбаджиев (ELSYS) Класове в C++ [\(упражнение\)](#page-0-0) (Rev: ) 6 декември 2006 г. 13 / 16

K ロ > K 레 > K 호 > K 호 > → 호 → K 9 Q Q\*

Следната команда се опитва да създаде изпълним файл a.out.

g++ -Wall Rectangle.cpp

Следната команда създава обектен файл Rectangle.o.

g++ -Wall -c Rectangle.cpp

LED KARD KED KED E VOQO

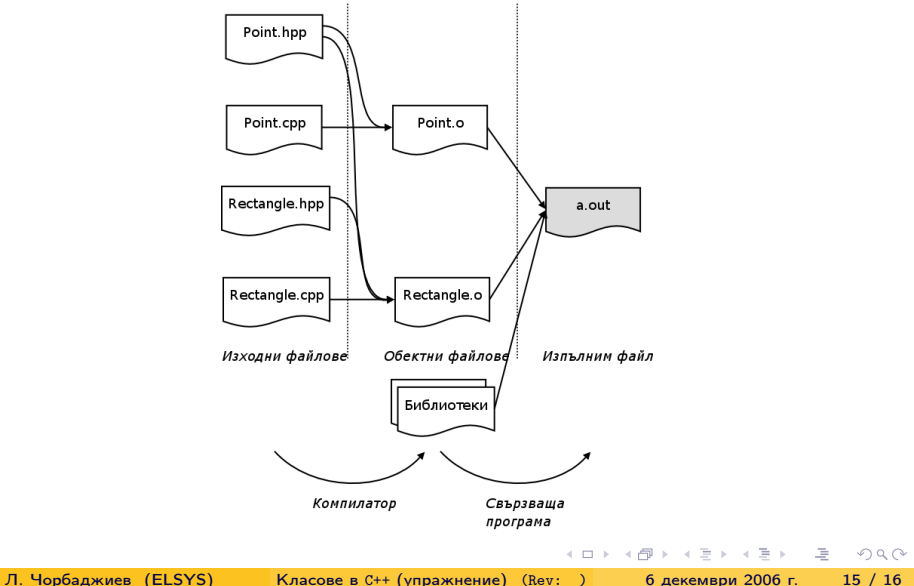

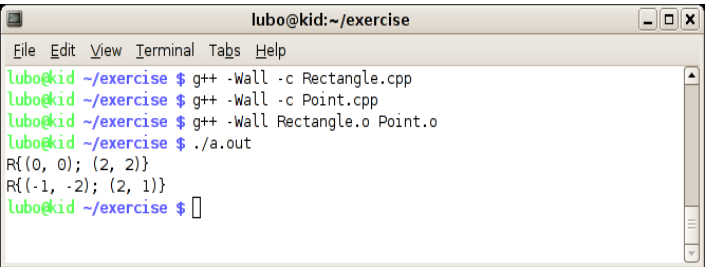

Л. Чорбаджиев (ELSYS) Класове в C++ [\(упражнение\)](#page-0-0) (Rev: ) 6 декември 2006 г. 16 / 16

<span id="page-15-0"></span>K ロ > K d > K ミ > K ミ > → ミ → K O Q O